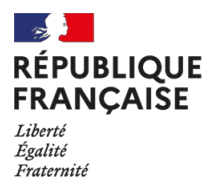

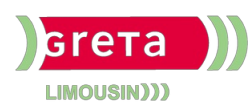

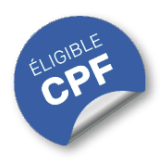

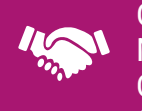

#### GESTION, MANAGEMENT, COMMERCIALISATION, **COMMUNICATION**

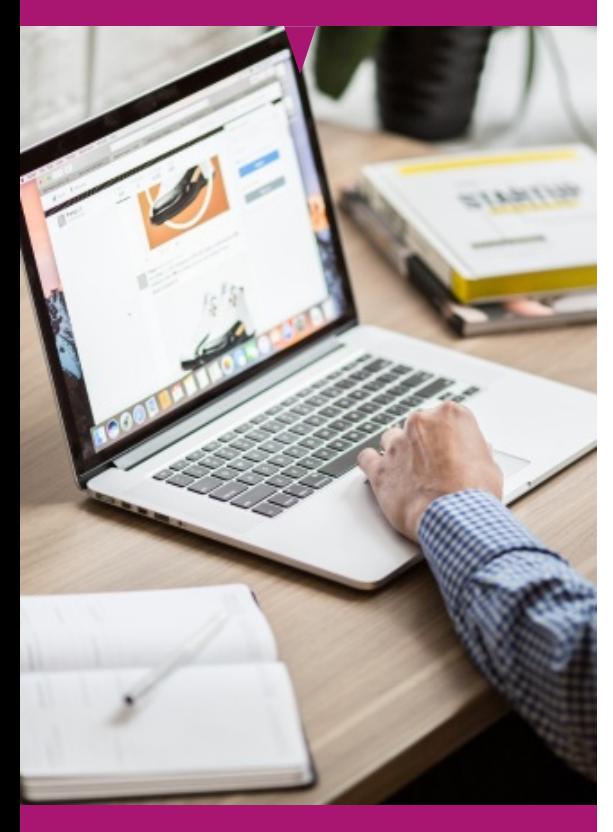

# Contact : 05 55 12 31 31

### Site(s) de formation

- Limoges
- Brive-la-Gaillarde
- Tulle
- Guéret

# **Excel Intermédiaire (Certification TOSA)**

# Niveau intermédiaire

#### **OBJECTIFS**

Les participants apprennent à manipuler des ensembles de données plus complexes, à utiliser des fonctions avancées, et à collaborer via des outils comme les tableaux croisés dynamiques.

Se former sur les points abordés dans la formation "Excel Intermédiaire (Certification TOSA)" offre de nombreux bénéfices :

**Améliorer l'efficacité** : En apprenant à utiliser les fonctions d'Excel, les participants seront en mesure de résoudre rapidement des problèmes courants, ce qui augmentera leur productivité au travail.

**Optimiser la gestion des données :** La maîtrise des tableaux de type "base de données" et des outils de gestion permet une meilleure organisation et analyse des données, facilitant ainsi la prise de décisions informées.

**Acquérir des compétences visuelles :** Les capacités à créer des graphiques et à utiliser des éléments visuels amélioreront la présentation des données, rendant les rapports plus clairs et engageants.

**· Devenir confiant et autonome** : En maîtrisant ces compétences, les participants gagneront en confiance dans l'utilisation d'Excel, ce qui leur permettra d'accomplir des tâches plus complexes de manière autonome.

#### **PUBLICS / PRE-REQUIS**

- Tout public
- Pas de pré-requis
- Destiné aux participants ayant déjà une connaissance de base d'Excel, ce niveau approfondit les compétences en analyse de données

Un référent Handicap est à votre disposition pour l'analyse de vos besoins spécifiques et l'adaptation de votre formation. Contactez le GRETA.

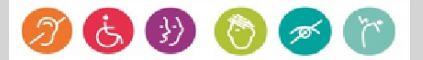

# GESTION,

# MANAGEMENT, COMMERCIALISATION, **COMMUNICATION**

# Durée

• 22 heures

# Validation / Modalités d'évaluation

- Certification TOSA Excel
- Attestation de formation

# Modalités de formation

Parcours de formation personnalisé

# Modalités de financement

- Financement individuel
- Compte Personnel de [Formation](https://www.moncompteformation.gouv.fr/espace-prive/html/#/formation/recherche/results?q=%257B%2522ou%2522:%257B%2522modality%2522:%2522EN_CENTRE_MIXTE%2522,%2522type%2522:%2522CP%2522,%2522ville%2522:%257B%2522nom%2522:%2522LIMOGES%2522,%2522codePostal%2522:%252287000%2522,%2522codeInsee%2522:%252287085%2522,%2522coordonnee%2522:%257B%2522longitude%2522:1.2490517,%2522latitude%2522:45.854404%257D,%2522eligibleCpf%2522:true%257D%257D,%2522sort%2522:%2522SCORE%2522,%2522debutPagination%2522:1,%2522nombreOccurences%2522:6,%2522quoiReferentiel%2522:%257B%2522code%2522:%252270322%2522,%2522libelle%2522:%2522EXCEL%2522,%2522publics%2522:%255B%2522GD_PUBLIC%2522%255D,%2522type%2522:%2522FORMACODE%2522%257D,%2522quoi%2522:null,%2522contexteFormation%2522:%2522ACTIVITE_PROFESSIONNELLE%2522,%2522distance%2522:500,%2522conformiteReglementaire%2522:null,%2522durationHours%2522:null,%2522endDate%2522:null,%2522evaluation%2522:null,%2522niveauSortie%2522:null,%2522nomOrganisme%2522:%2522GRETA%20DU%20LIMOUSIN%2522,%2522prix%2522:null,%2522rythme%2522:null,%2522startDate%2522:null%257D) (CPF)

## Tarif de référence\*

394 € (frais d'examen inclus)

\*Retrouvez nos conditions générales de vente sur le site Internet

# **Excel Intermédiaire (Certification TOSA)**

# Niveau intermédiaire

#### **CONTENU**

#### **Environnement / Méthodes :**

- Modifier la zone d'impression. Maîtriser les options d'impression.
- Utiliser la poignée de recopie.
- Dupliquer une feuille de calcul
- Coller et transposer les valeurs.
- Coller en effectuant une opération, coller les formats.
- Enregistrer un document au format PDF.
- · Insérer un en-tête ou un pied de page.

#### **Calculer (formules, fonctions) :**

- Connaître et utiliser les références absolues et relatives dans une formule.
- Copier ou déplacer une formule. Utiliser du texte dans une formule.
- Comprendre les principales erreurs de calcul : #NOM?, #DIV/0!, #####.
- Utiliser les fonctions de calcul statistique simples : SOMME, MOYENNE, MAX, MIN.
- Utiliser les formules conditionnelles : SI, SI imbriqués, OU, ET.

#### **Mettre en forme :**

- Connaître les différents formats de cellule.
- Utiliser le séparateur de milliers.
- Fusionner des cellules.
- Modifier l'alignement du contenu d'une cellule.
- Comprendre la mise en forme conditionnelle.
- Utiliser le vérificateur d'orthographe. Accepter ou refuser les corrections
- Créer un tableau et appliquer un style. Insérer un SmartArt, une forme ou une image.
- Insérer un graphique.

#### **Gérer des données :**

- Améliorer la mise en forme d'un graphique.
- Filtrer les données d'un tableau.
- Utiliser le remplissage instantané.
- Utiliser les filtres complexes.
- Rechercher, remplacer ou sélectionner des données.
- Utiliser des filtres automatiques.

#### **MODALITES ET DELAIS D'ACCES**

- Entretien individuel
- Entrées permanentes calendrier adapté